# **SQL II**

# Berkeley

### R & G - Chapter 5

# SELECT DISTINCT

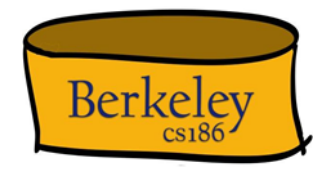

- SELECT DISTINCT (col list) will remove duplicates of tuples corresponding to the col list
- You can only apply DISTINCT at the start of a list of columns
- So:
	- SELECT A, DISTINCT B ... is not permitted
	- But SELECT COUNT(DISTINCT A) … is OK
		- Count of number of distinct values of A

# **SQL**

- **So far: Basic Single-Table DML queries** 
	- **SELECT (with DISTINCT)/FROM/WHERE**
	- **Aggregation: GROUP BY, HAVING**
	- **Presentation: ORDER BY, LIMIT**
- Extending basic SELECT/FROM/WHERE
	- Multi-table queries: JOINs
	- Aliasing in FROM and SELECT
	- Expressions in SELECT
	- Expressions, string comparisons, connectives in WHERE
	- Extended JOINs
	- The use of NULLS
- Query Composition
	- Set-oriented operations
	- Nested queries
	- Views
	- Common table expressions

Lots to cover! Use vitamins and sections to dig deeper.

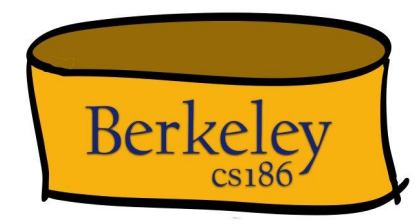

SQL DML 1: Basic Single-Table Queries

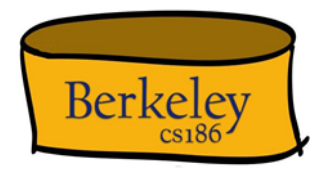

• **SELECT** [**DISTINCT**] *<column expression list>* **FROM** *<single table>* [**WHERE** *<predicate>*] [**GROUP BY** *<column list>* [**HAVING** *<predicate>*] ] [**ORDER BY** *<column list>*] [**LIMIT** <integer>];

### Conceptual Order of Evaluation

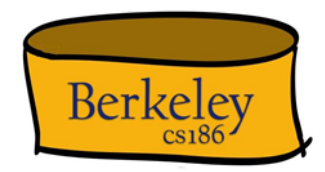

- (5) **SELECT** [**DISTINCT**] *<col exp. list>*
- (1) **FROM** *<single table>*
- (2) [**WHERE** *<predicate>*]
- (3) [**GROUP BY** *<column list>*
- (4) [**HAVING** *<predicate>*] ]
- (6) [**ORDER BY** *<column list>*]
- (7) [**LIMIT** <integer>];

Will omit ORDER BY and LIMIT for now since they are primarily for presentation

#### SQL DML 1: Basic Single-Table Queries Conceptual Order of Evaluation

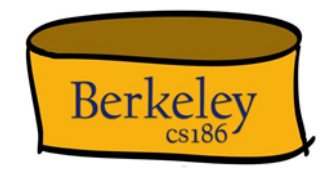

(5) **SELECT** [**DISTINCT**] *<col exp. list>* ☛ *remove (project) cols not found in list, then remove dupl. rows* (1) **FROM** *<single table>* ☛ *for each tuple in table*

- (2) [**WHERE** *<predicate>*] ☛ *remove tuples that don't satisfy predicate (selection condition)*
- (3) [**GROUP BY** *<column list>* ☛ *form groups and perform all necessary aggregates per group*
- (4) [**HAVING** *<predicate>*] ] ☛ *remove groups that don't satisfy predicate*

Q: Which aggregates are necessary?

A: All the aggregates that will be referred to in the HAVING or SELECT clause

Remember: this is all **conceptual** — actual approach for execution may be very different. But will provide the same result as this conceptual approach.

### Putting it all together

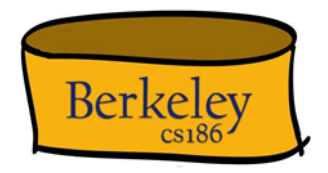

- **SELECT** S.dept, **AVG**(S.gpa), **COUNT**(\*) **FROM** Students **AS** S **WHERE** S.state = 'MA' **GROUP BY** S.dept **HAVING MAX** $(S.$ gpa $) >= 2$ **ORDER** BY S.dept;
- Students (name, dept, gpa, state)
	- Start with all tuples in Students
	- Throw away those that aren't from MA
	- Group by S.dept, compute aggregates MAX(S.gpa), AVG(S.gpa), COUNT(\*)
	- Throw away groups that don't have  $MAX(S, qpa) \geq 2$
	- Retain only S.dept, AVG(S.GPA), COUNT(\*)
	- Order by S.dept

### Multi-Table Queries: Joins

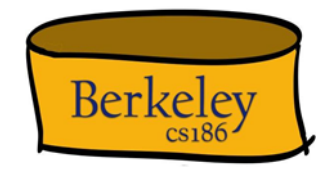

• SELECT [DISTINCT] *<column expression list>* **FROM** *<table1 [AS t1], ... , tableN [AS tn]>* [WHERE *<predicate>*] [GROUP BY *<column list>*[HAVING *<predicate>*] ] [ORDER BY *<column list>*];

#### SQL DML 1: Basic Single-Table Queries Conceptual Order of Evaluation

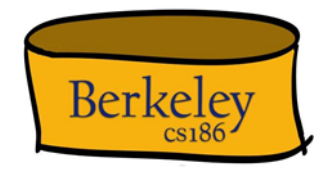

Let's not worry about GROUP BY and HAVING for now, back to good old SELECT-FROM-WHERE Extending it to GROUP BY and HAVING is straightforward (as is ORDER BY and LIMIT)

(5) **SELECT** [**DISTINCT**] *<col exp. list>* ☛ *remove (project out) cols not found in list, then remove duplicate rows* (1) **FROM** *<table1><table2>…* ☛ *for each combinations of tuples in cross product of tables* (2) [**WHERE** *<predicate>*] ☛ *remove tuple combinations that don't satisfy predicate (selection condition)* (3) [**GROUP BY** *<column list>* ☛ *form groups and perform all necessary aggregates per group* (4) [**HAVING** *<predicate>*] ] ☛ *remove groups that don't satisfy predicate* 

Another way to think about a multi-table query is a query on a new relation that is the cross-product of tables in the FROM clause.

This is likely a really bad way to evaluate this query! We will discuss better ways subsequently.

### Cross (Cartesian) Product

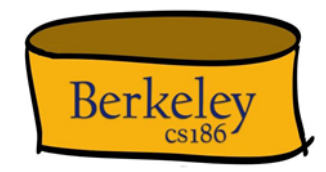

• FROM clause: all pairs of tuples, concatenated

#### **Sailors**

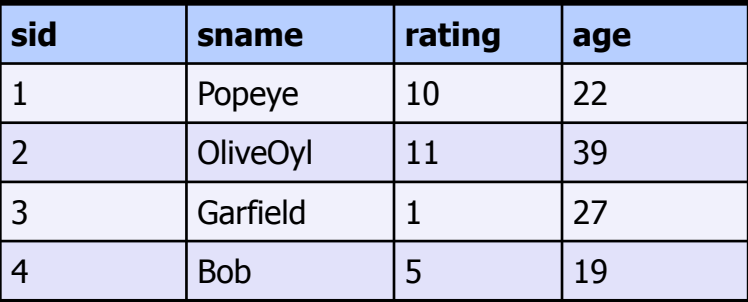

**Reserves**

| sid | bid | day   |
|-----|-----|-------|
|     | 102 | 9/12  |
| 2   | 102 | 9/13  |
|     | 101 | 10/01 |

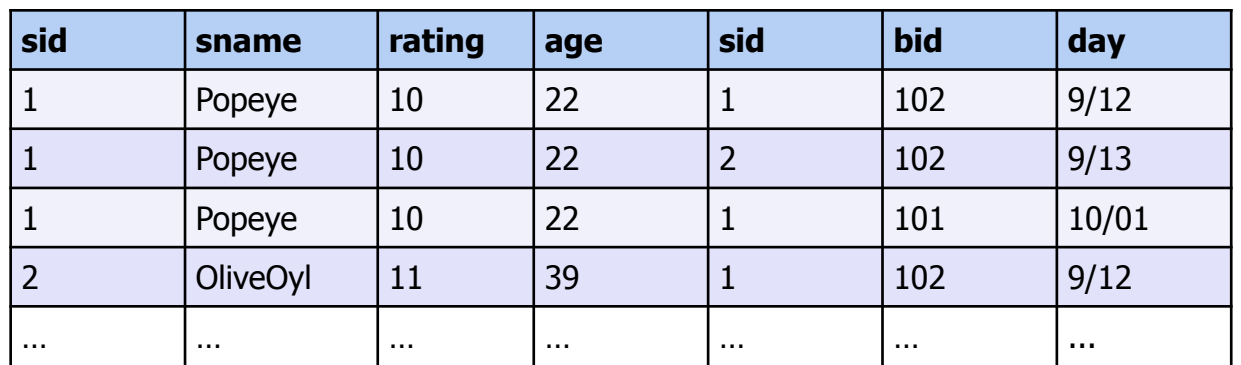

### Find sailors who've reserved a boat SELECT S.sid, S.sname, R.bid

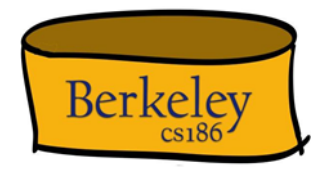

FROM Sailors AS S, Reserves AS R WHERE S.sid=R.sid

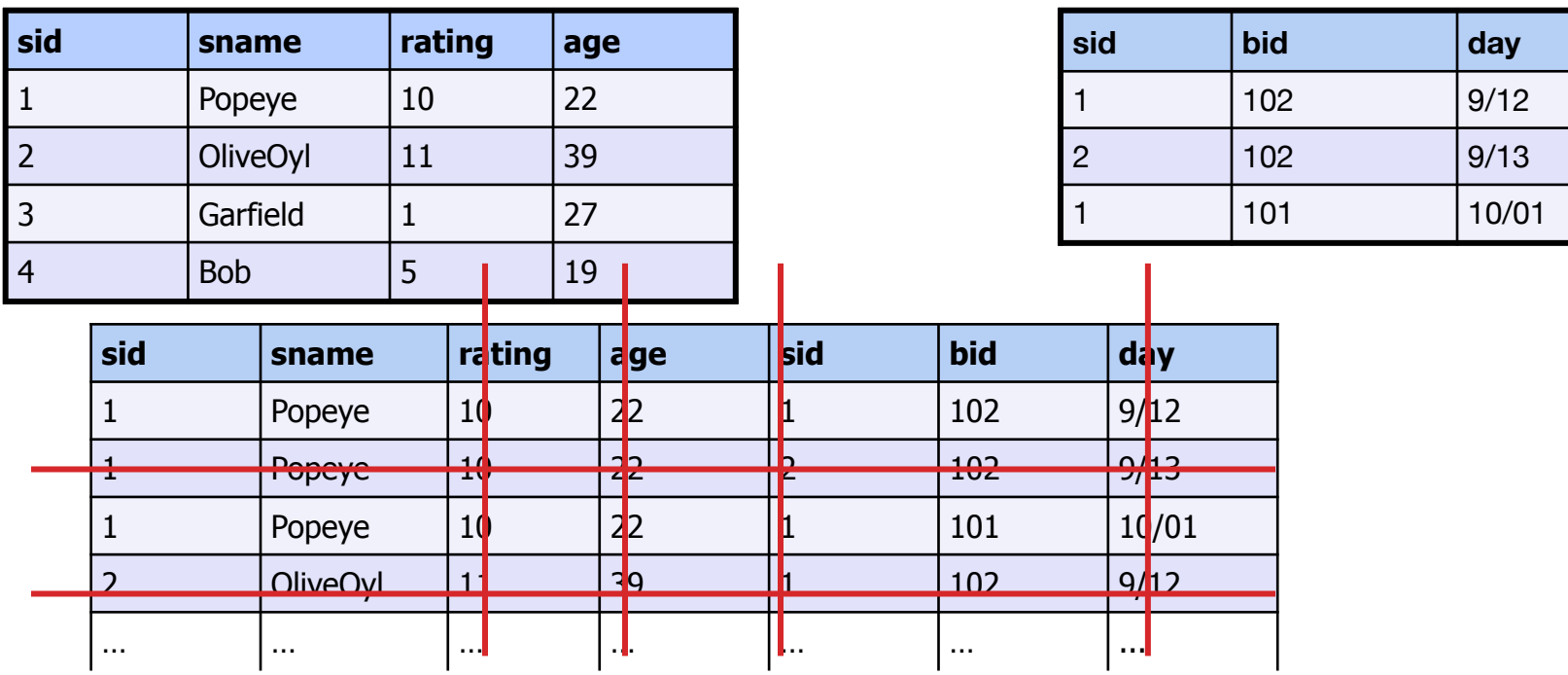

#### Find sailors who've reserved a boat cont

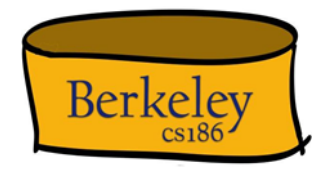

SELECT S.sid, S.sname, R.bid FROM Sailors AS S, Reserves AS R WHERE S.sid=R.sid

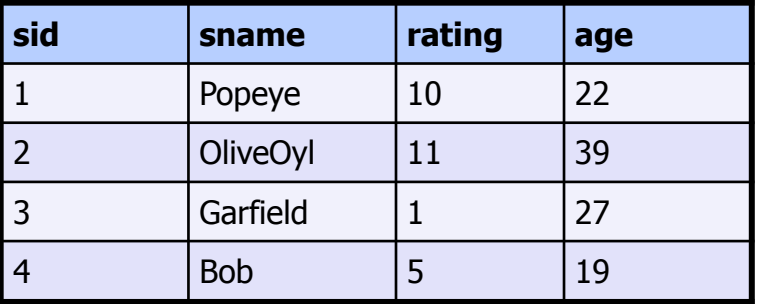

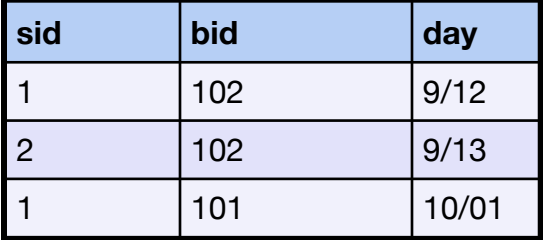

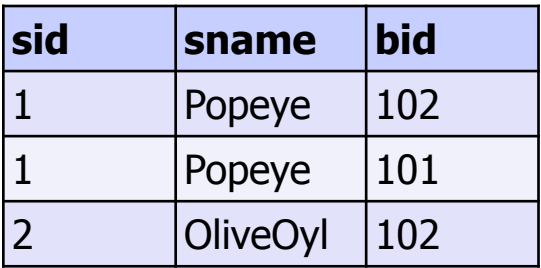

### Table Aliases and Column Name Aliases

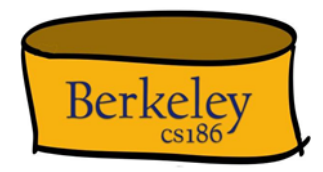

SELECT Sailors.sid, sname, bid FROM Sailors, Reserves WHERE Sailors.sid = Reserves.sid

Relation (range) variables (Sailors, Reserves) help refer to columns that are shared across relations.

We can also rename relations and use new variables ("AS" is optional for FROM)

```
SELECT S.sid, sname, bid 
FROM Sailors AS S, Reserves AS R 
WHERE S,sid = R,sid
```
We can also rename attributes too!

```
SELECT S.sid AS sailorid, sname AS sailorname, bid AS boatid 
FROM Sailors AS S, Reserves AS R 
WHERE S\_sid = R\_sid
```
### More Aliases: Self-Joins

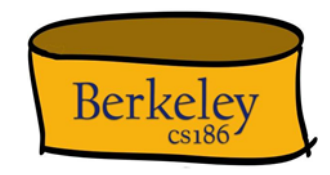

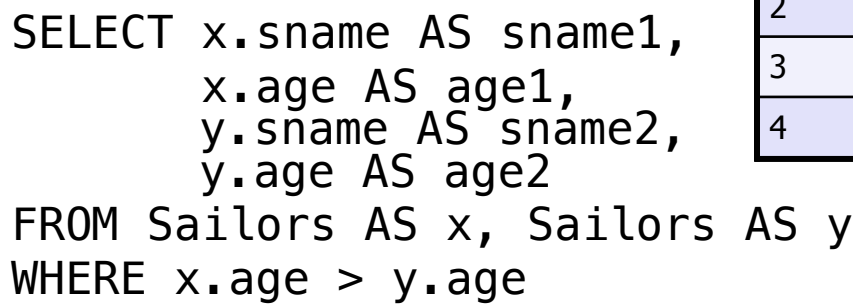

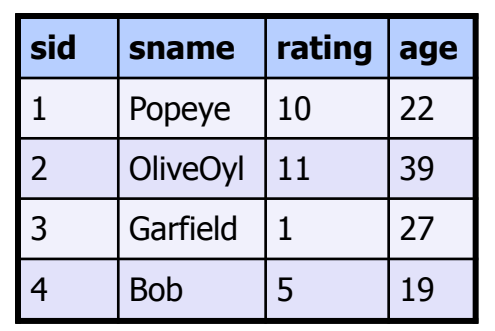

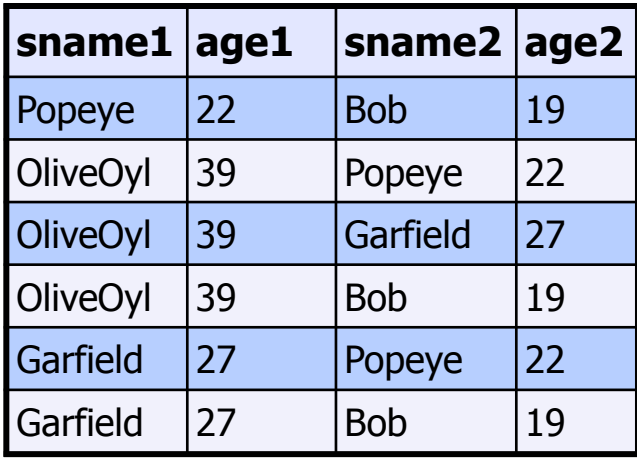

- Query for pairs of sailors where one is older than the other
- Table aliases in the FROM clause
	- Needed when the same table used multiple times ("self-join")

### Arithmetic Expressions

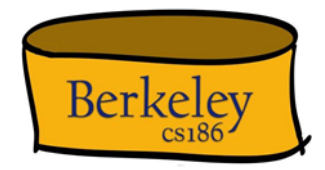

• SELECT S.age, **S.age-5 AS age1, 2\*S.age AS age2**  FROM Sailors AS S WHERE S.sname = 'Popeye'

• SELECT S1.sname AS name1, S2.sname AS name2 FROM Sailors AS S1, Sailors AS S2 WHERE **2\*S1.rating = S2.rating - 1 sid sname rating age**

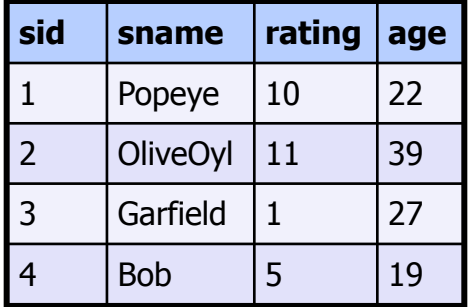

# String Comparisons

• Old School SQL SELECT S. sname FROM Sailors S WHERE **S.sname LIKE 'B\_%'** 

> $=$  any single char;  $% =$  zero or more chars Returns Bob

• Standard Regular Expressions<br>SELECT S.sname FROM Sailors S WHERE **S.sname ~ 'B.\*'** 

> **.** = any char; \* = repeat (zero or more instances of previous) Note: can match anywhere in the string Returns Bob and McBob

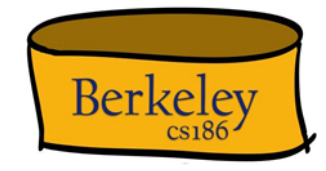

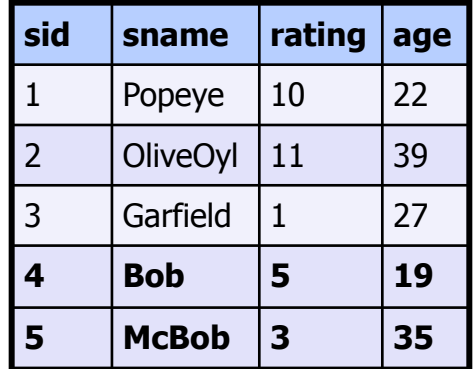

SQLite note: ~ not supported.

### Boolean Connectives

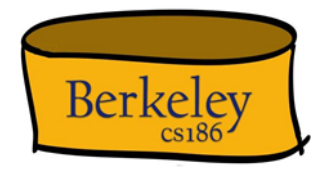

Sid's of sailors who reserved a red **OR** a green boat

SELECT R.sid FROM Boats B, Reserves R WHERE R.bid=B.bid AND (B.color='red' **OR** B.color='green')

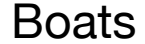

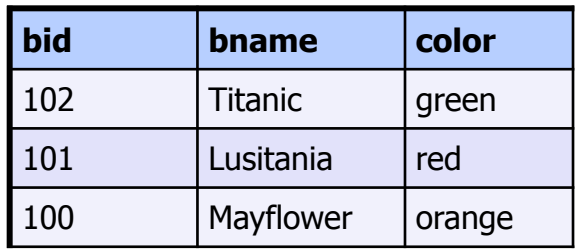

#### **Reserves**

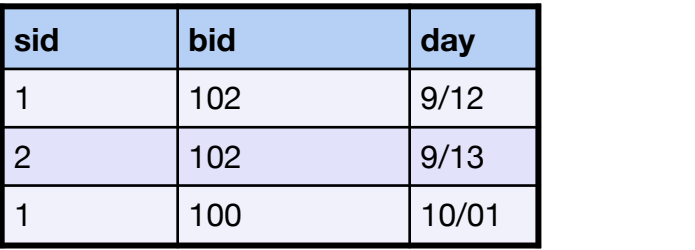

# **SQL**

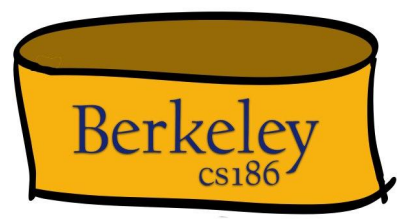

- So far: Basic Single-Table DML queries
	- SELECT (with DISTINCT)/FROM/WHERE
	- Aggregation: GROUP BY, HAVING
	- Presentation: ORDER BY, LIMIT
- Extending basic SELECT/FROM/WHERE
	- Multi-table queries: JOINs
	- Aliasing in FROM and SELECT
	- Expressions in SELECT
	- Expressions, string comparisons, connectives in WHERE
	- **Extended JOINs**
	- The use of NULLS
- Query Composition
	- Set-oriented operations
	- Nested queries
	- Views
	- Common table expressions

### Join Variants

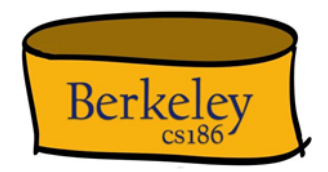

```
SELECT <column expression list> 
FROM table_name 
 [INNER | NATURAL 
     | {LEFT |RIGHT | FULL } OUTER] JOIN table_name 
 ON <qualification_list> 
WHERE ...
```
- **INNER** is default
	- Same thing as what we've done so far, offers no additional convenience
	- Just present as a contrast to NATURAL and OUTER

### Reminder

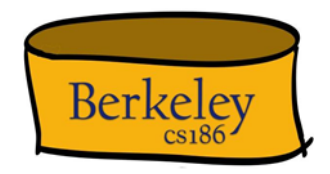

- Turn on video if you can
- Turn off audio except when speaking
- Don't do anything you wouldn't do normally

- Vitamin 1 deadline has been pushed
- Project 1 should still be on track

### Inner/Natural Joins

SELECT s.sid, s.sname, r.bid FROM Sailors s, Reserves r WHERE  $s.sid = r.sid$ AND s.age  $> 20$ ;

SELECT s.sid, s.sname, r.bid FROM Sailors s **INNER JOIN** Reserves r **ON** s.sid =  $r$ .sid WHERE  $s \cdot age > 20$ ;

SELECT s.sid, s.sname, r.bid FROM Sailors s **NATURAL JOIN** Reserves r WHERE  $s \cdot a$ ge  $> 20$ ;

#### • **ALL 3 ARE EQUIVALENT!**

• "NATURAL" means "equi-join" (i.e., identical values) for pairs of attributes with the same name

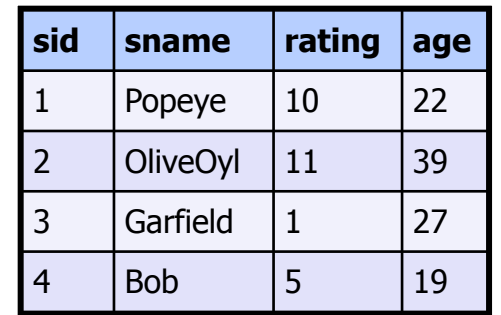

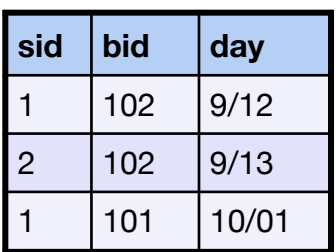

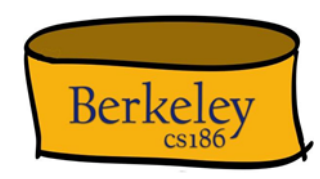

### Left Outer Join

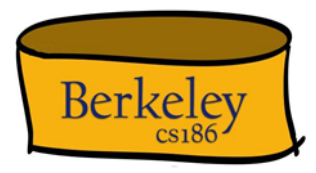

- Returns all matched rows, and *preserves* all unmatched rows from the table on the **left** of the join clause
	- (use NULLs in fields of non-matching tuples)
	- We'll talk about NULLs in a bit, but for now, think of it as N/A

```
SELECT s.sid, s.sname, r.bid 
FROM Sailors s LEFT OUTER JOIN Reserves r 
ON s.sid = r.sid;
```
Returns all sailors & bid for boat in any of their reservations

Note: no match for s.sid? r.bid IS NULL!

(3, Garfield, NULL) (4, Bob, NULL) in output

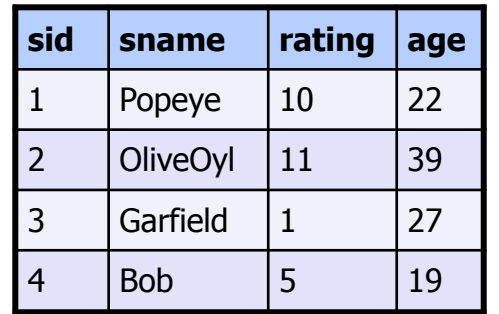

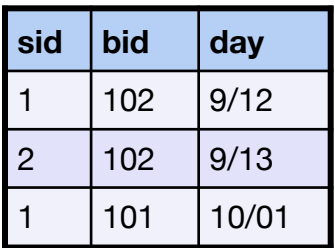

### Right Outer Join

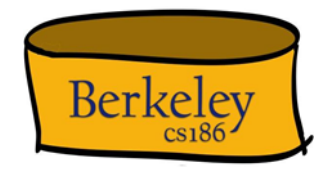

- Returns all matched rows, and *preserves* all unmatched rows from the table on the **right** of the join clause
	- (use NULLs in fields of non-matching tuples)

SELECT r.sid, b.bid, b.bname FROM Reserves r RIGHT OUTER JOIN Boats b ON  $r$ .bid = b.bid

Returns all boats and sid for any sailor associated with the reservation.

Note: no match for b.bid? r.sid IS NULL!

### Full Outer Join

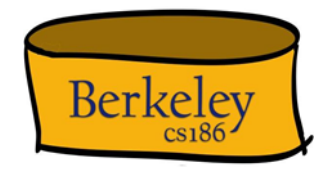

• Returns all (matched or unmatched) rows from the tables on **both sides** of the join clause

SELECT r.sid, b.bid, b.bname FROM Reserves r FULL OUTER JOIN Boats b ON  $r$ .bid = b.bid

- Returns all boats & all information on reservations
- No match for r.bid?
	- b.bid IS NULL AND b.bname IS NULL!
- No match for b.bid?
	- r.sid IS NULL!

SQLite note: RIGHT/FULL OUTER JOIN not supported.

### Brief Detour: NULL Values

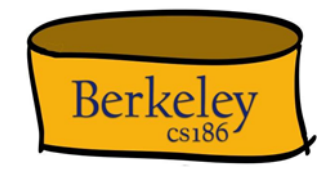

- Values for any data type can be NULL
	- Indicates the value is present but unknown or is inapplicable
	- Also comes naturally from Outer joins
- The presence of null complicates many issues. E.g.:
	- Selection predicates (WHERE)
	- Aggregation

### NULL in the WHERE clause

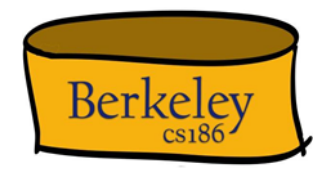

 $SELECT * FROM saidors$ WHERE rating  $> 8$ ;

Q: Should Popeye be in the output?

Not really.

Likewise for

SELECT \* FROM sailors WHERE rating  $\leq 8$ ;

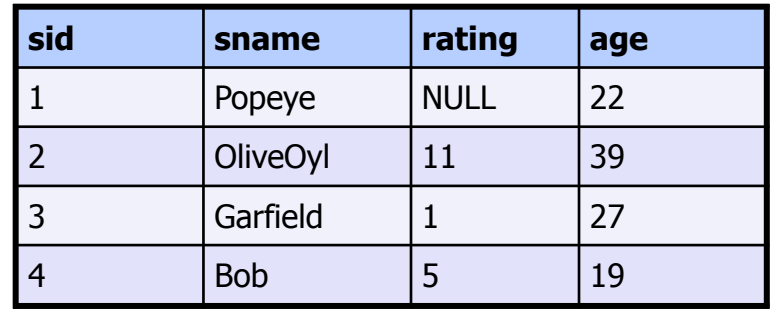

### NULL in the WHERE clause

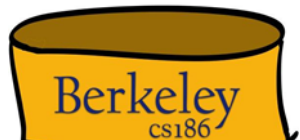

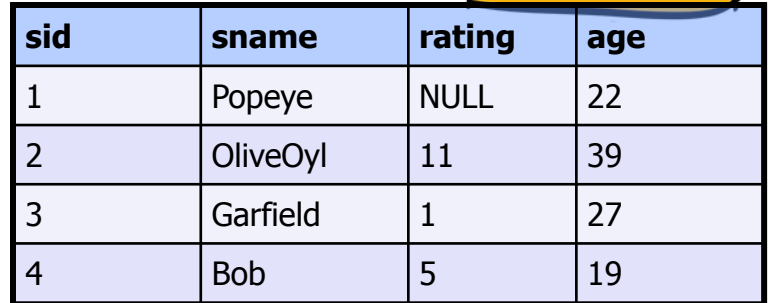

 $SFI$  FCT  $*$  FROM sailors WHERE rating  $> 8$  OR rating  $\leq 8$ ;

This is really funky — we have a tautology in the WHERE clause, but Popeye will still not be output

To force certain outputs can use IS NULL or IS NOT NULL conditions

```
SFI FCT * FROM sailors
WHERE rating > 8 OR rating \leq 8 OR rating IS NULL;
```
This will correctly output all tuples in this setting

More generally, we need an extension to Boolean logic to support this

## Correctly Reasoning about NULLs

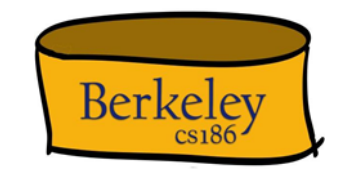

- Several Ingredients:
	- We need a way to evaluate unit predicates, a way to combine them, and a way to decide whether to output
- Ingredient 1: Evaluating unit predicates
	- (x op NULL) evaluates to NULL (IDK!)

 $SELECT$  100 = NULL;

SELECT 100 < NULL;

- IS NULL evaluates to True if NULL, False otherwise
- Ingredient 3: Deciding to output
	- When the WHERE evaluates to NULL, do not output the tuple

SELECT \* FROM sailors;

SELECT  $*$  FROM sailors WHERE rating  $> 8$ ;

SELECT  $*$  FROM sailors WHERE rating  $\leq 8$ ;

- Ingredient 2: Combining predicates
	- Three-valued logic, an extension of two-valued (Boolean) logic

### NULL in Boolean Logic

Three-valued logic: truth tables!

Let's build intuition by going through examples

SELECT  $*$  FROM sailors WHERE rating  $> 8$  OR rating  $\leq 8$ ;

SELECT  $*$  FROM sailors WHERE NOT (rating  $> 8$ );

SELECT \* FROM sailors WHERE rating > 8 OR TRUE;

**General rule: NULL values are treated as "I Don't Know" — can be either true or false**

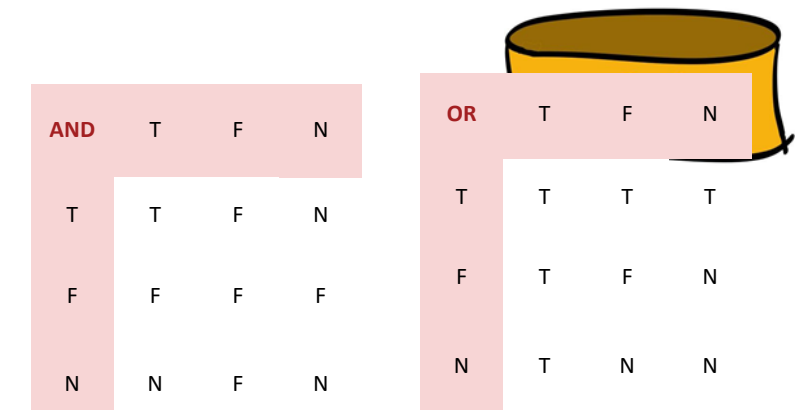

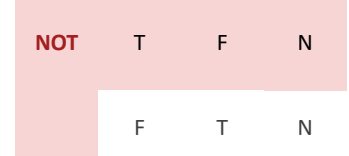

### NULL and Aggregation

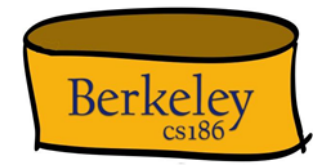

**General rule: NULL \*\*column values\*\* are ignored by aggregate functions** 

SELECT count(\*) FROM sailors:

SELECT count(rating) FROM sailors;

SELECT sum(rating) FROM sailors;

SELECT avg(rating) FROM sailors;

### NULL and Aggregation

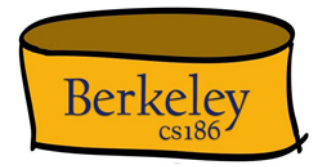

**General rule: NULL \*\*column values\*\* are ignored by aggregate functions** 

SELECT count(\*) FROM sailors; // count sailors

SELECT count(rating) FROM sailors; // count sailors with non-NULL ratings

SELECT sum(rating) FROM sailors; // sum of non-NULL ratings

SELECT avg(rating) FROM sailors; // avg of non-NULL ratings

### NULLs: Summary

- NULL op x; x op NULL is NULL
- WHERE NULL: do not send to output
- Boolean connectives: 3-valued logic
- Aggregates ignore NULL-valued inputs

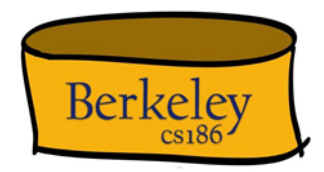

# **SQL**

- Basic Single-Table DML queries
	- SELECT (with DISTINCT)/FROM/WHERE
	- Aggregation: GROUP BY, HAVING
	- Presentation: ORDER BY, LIMIT
- Extending basic SELECT/FROM/WHERE
	- Multi-table queries: JOINs
	- Aliasing in FROM and SELECT
	- Expressions in SELECT
	- Expressions, string comparisons, connectives in WHERE
	- Extended JOINs
	- The use of NULLS
- **Query Composition** 
	- **Set-oriented operations**
	- **Nested queries**
	- **Views**
	- **Common table expressions**

### Let's talk about Sets and Bags

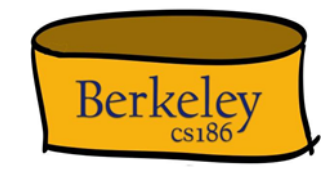

- Set = no duplicates  $\{\bullet, \bullet, \bullet, \bullet\}$
- Bag / Multi-set = duplicates allowed  $\{\bullet, \bullet, \bullet, \bullet, \bullet, \bullet\}$
- As we saw earlier SQL uses bag semantics
	- That is, there can be multiple copies of each tuple in a relation
- How do we "add/subtract" tuples across relations?
	- We can do so operators that enforce either bag or set-based semantics

## Operators with Set Semantics

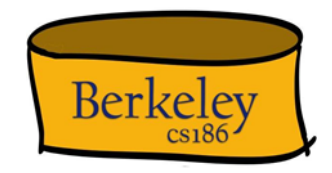

- Set: a collection of distinct elements
	- In the relational parlance: each tuple/row is unique
- Ways of manipulating/combining sets
	- A UNION B: distinct tuples in A or B
	- A INTERSECT B: distinct tuples in A and B
	- A EXCEPT B: distinct tuples in A but not in B
- Basically, we treat tuples within a relation as elements of a set

### Using Set Semantics with SQL

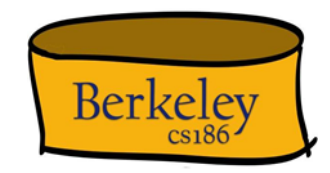

Note: R and S are relations. They are not sets, since they have duplicates. Assume these are all tuples:  $A$ ,  $B$ ,  $C$ ,  $D$ ,  $E$ 

> $R = \{A, A, A, A, B, B, C, D\}$  $S = \{A, A, B, B, B, C, E\}$

• UNION

{A, B, C, D, E}

- **INTERSECT** {A, B, C}
- EXCEPT {D}

#### **Reserves**

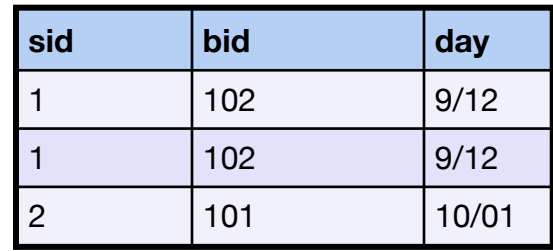

Q: What does (SELECT \* FROM Reserves) UNION (SELECT \* FROM Reserves) give us?

### "ALL": Multiset Semantics

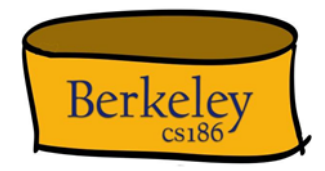

 $R = \{A, A, A, A, B, B, C, D\} = \{A(4), B(2), C(1), D(1)\}$  $S = \{A, A, B, B, B, C, E\} = \{A(2), B(3), C(1), E(1)\}$ 

### "UNION ALL": Multiset Semantics

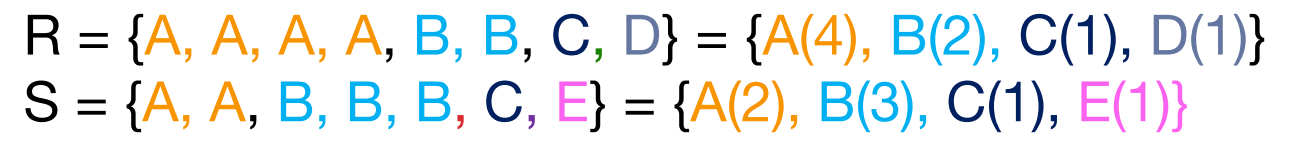

### •UNION ALL: sum of cardinalities  ${A(4+2), B(2+3), C(1+1), D(1+0), E(0+1)}$  $= \{A, A, A, A, A, A, B, B, B, B, B, C, C, D, E\}$

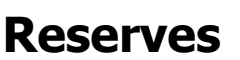

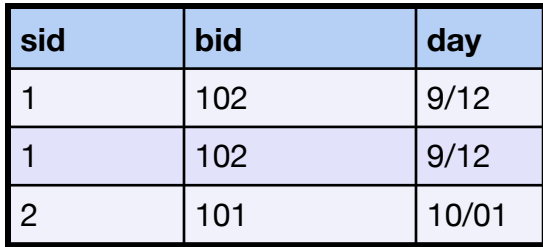

Q: What does (SELECT \* FROM Reserves) UNION ALL (SELECT \* FROM Reserves) give us?

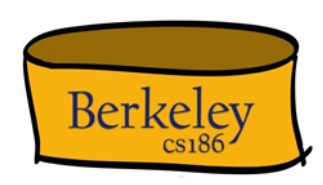

### "INTERSECT ALL": Multiset Semantics

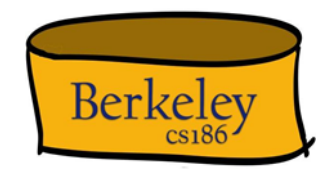

 $R = \{A, A, A, A, B, B, C, D\} = \{A(4), B(2), C(1), D(1)\}\$  $S = \{A, A, B, B, B, C, E\} = \{A(2), B(3), C(1), E(1)\}$ 

•INTERSECT ALL: min of cardinalities {A(min(4,2)), B(min(2,3)), C(min(1,1)), D(min(1,0)), E(min(0,1))}  $= {A, A, B, B, C}$ 

### "EXCEPT ALL": Multiset Semantics

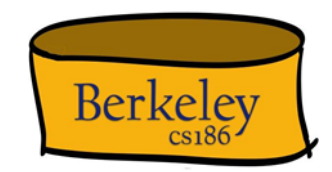

 $R = \{A, A, A, A, B, B, C, D\} = \{A(4), B(2), C(1), D(1)\}$  $S = \{A, A, B, B, B, C, E\} = \{A(2), B(3), C(1), E(1)\}$ 

•EXCEPT ALL: difference of cardinalities  ${A(4-2), B(2-3), C(1-1), D(1-0), E(0-1)}$  $= {A, A, D}$ 

### Set/Bag Operators

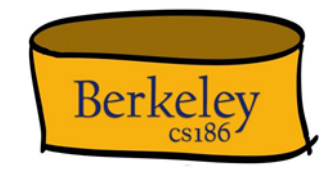

- A UNION B, A INTERSECT B, A EXCEPT B perform setbased operations treating tuples in A and B as sets
- A UNION ALL B, A INTERSECT ALL B, A EXCEPT ALL B perform bag-based operations treating tuples in A and B as bags
- **Note**: for these operations to be applied correctly, the schema for A and B must be the same!

### Combining Predicates

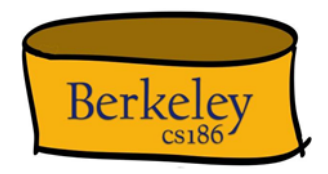

- Subtle connections between:
	- Boolean logic in WHERE (i.e., AND, OR)
	- Set operations (i.e. INTERSECT, UNION)
- Let's see some examples…

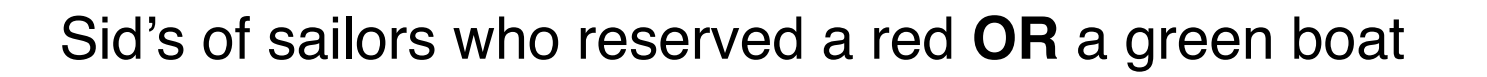

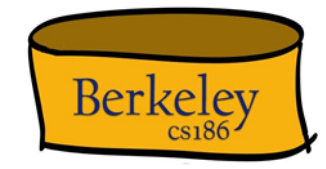

SELECT R.sid FROM Boats B, Reserves R WHERE R.bid=B.bid AND B.color='red'

#### UNION

```
SELECT R.sid 
FROM Boats B, Reserves R 
WHERE R.bid=B.bid AND B.color='green'
```
#### **VS…**

```
SELECT DISTINCT R.sid 
FROM Boats B,Reserves R 
WHERE R.bid=B.bid AND 
           (B.color='red' OR B.color='green')
```
These two give the exact same result!

HW:

- a) What if we did UNION ALL instead?
- b) What if we omitted DISTINCT?

Sid's of sailors who reserved a red **AND** a green boat

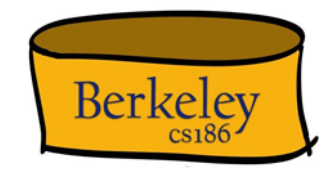

SELECT R.sid FROM Boats B, Reserves R WHERE R.bid=B.bid AND B.color='red'

#### **INTERSECT**

SELECT R.sid FROM Boats B, Reserves R WHERE R.bid=B.bid AND B.color='green'

#### **VS…**

SELECT DISTINCT R.sid FROM Boats B,Reserves R WHERE R.bid=B.bid AND (B.color='red' **AND** B.color='green') The first query works fine… but the second query doesn't work. Why?

# **SQL**

- Basic Single-Table DML queries
	- SELECT (with DISTINCT)/FROM/WHERE
	- Aggregation: GROUP BY, HAVING
	- Presentation: ORDER BY, LIMIT
- Extending basic SELECT/FROM/WHERE
	- Multi-table queries: JOINs
	- Aliasing in FROM and SELECT
	- Expressions in SELECT
	- Expressions, string comparisons, connectives in WHERE
	- Extended JOINs
	- The use of NULLS
- Query Composition
	- Set-oriented operations
	- **Nested queries**
	- Views
	- Common table expressions

### Query Composition

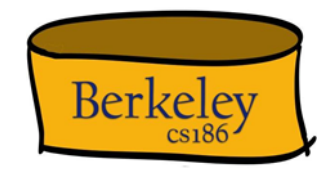

- We've already seen one way of combining results across multiple queries via set and bag-based operations
- Now, we'll talk about "nesting" queries inside other queries
	- Nesting and subqueries
	- Views to refer to frequent query expressions
	- Common Table Expressions

### Nested Queries: IN

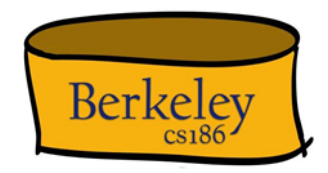

• *Names of sailors who've reserved boat #102:* 

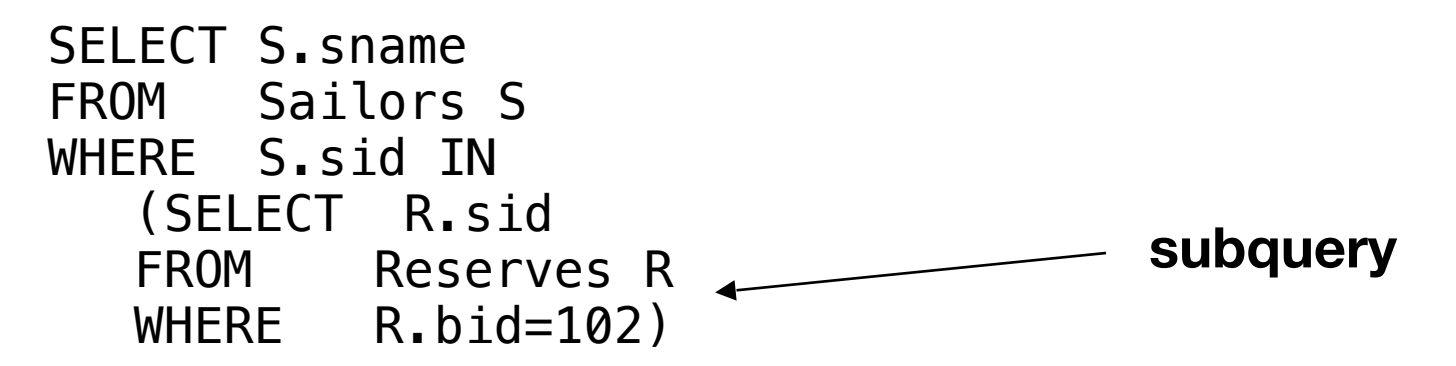

Here, the results of this subquery are treated as a (multi)set, with membership of S.sid checked in the set using the IN operator

### Nested Queries: NOT IN

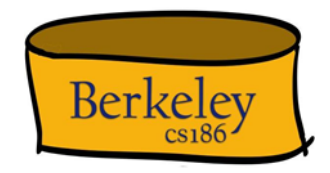

• *Names of sailors who've not reserved boat #103:* 

```
SELECT S. sname
FROM Sailors S 
WHERE S.sid NOT IN 
  (SELECT R.sid 
  FROM Reserves R 
  WHERE R.bid=103)
```
### Nested Queries with Correlation

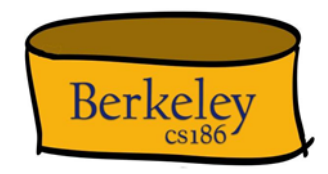

- So far, we've studied ways to nest query results and treat it as a "set" with membership in the set checked
	- using … *val [NOT] IN (nested query)*
- We can also check if a nested query result is empty/not
	- using … *[NOT] EXISTS (nested query)*
- *Names of sailors who've reserved boat #102:*

```
SELECT S.sname 
FROM Sailors S 
WHERE EXISTS 
   (SELECT *FROM Reserves R 
   WHERE R.bid=102 AND S.sid=R.sid)
```
• Correlated subquery is **conceptually** recomputed for each Sailors tuple.

### More on Set-Comparison Operators

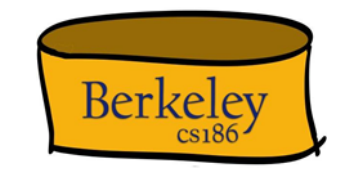

- We've seen: [NOT] IN, [NOT] EXISTS
- Other forms: op ANY, op ALL

Find sailors whose rating is greater than that of *some* sailor called Popeye:

```
SELECT *<br>FROM S
FROM Sailors S<br>WHERE S.rating
        S.rating > ANY
          (SELECT S2.rating 
          FROM Sailors S2 
         WHERE S2.sname='Popeye')
```
SQLite note: ANY/ALL not supported.

## A Tough One: "Division"

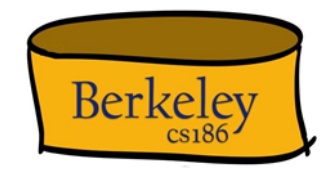

• Relational Division: "Find sailors who've reserved all boats." Said differently: "Sailors with no missing boats"

SELECT S. sname FROM Sailors S WHERE NOT EXISTS B.bid FROM Boats B WHERE NOT EXISTS (SELECT R.bid FROM Reserves R WHERE R.bid=B.bid AND R.sid=S.sid )) For S, this is the set of all boats they have not reserved For S and B, this is the set of reservations of B for S

### ARGMAX?

- The sailor with the highest rating
- Correct or Incorrect? Same or different?

```
SELECT *FROM Sailors S 
WHERE S.rating >= ALL 
 (SELECT S2.rating 
 FROM Sailors S2)
```
#### **VS**

```
SELECT *FROM Sailors S<br>WHERE S.rating =
WHERE S.rating = (SELECT MAX(S2.rating) 
   FROM Sailors S2)
```
These are exactly the same!

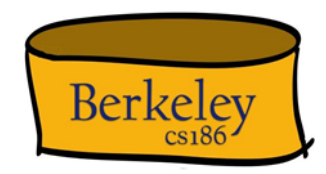

### ARGMAX?

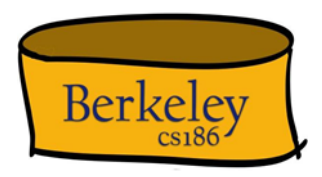

- The sailor with the highest rating
- Correct or Incorrect? Same or different?

```
SELECT *FROM Sailors S
WHERE S.rating >= ALL 
 (SELECT S2.rating
 FROM Sailors S2)
```
#### **VS**

```
SELECT *FROM Sailors S
ORDER BY rating DESC
LIMIT 1;
```
These are not the same if there are multiple such Sailors

### Views: Named Queries

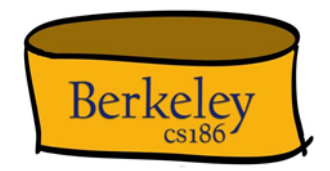

**CREATE VIEW** *view\_name* **AS** *select\_statement* 

- Makes development simpler, convenient
- Often used for security
- Not "materialized" [but there are materialized views as well!]

// Counts of reservations for red colored boats

CREATE VIEW Redcount AS

SELECT B.bid, COUNT(\*) AS scount FROM Boats B, Reserves R WHERE R.bid=B.bid AND B.color='red' GROUP BY B.bid

### Views Instead of Relations in Queries

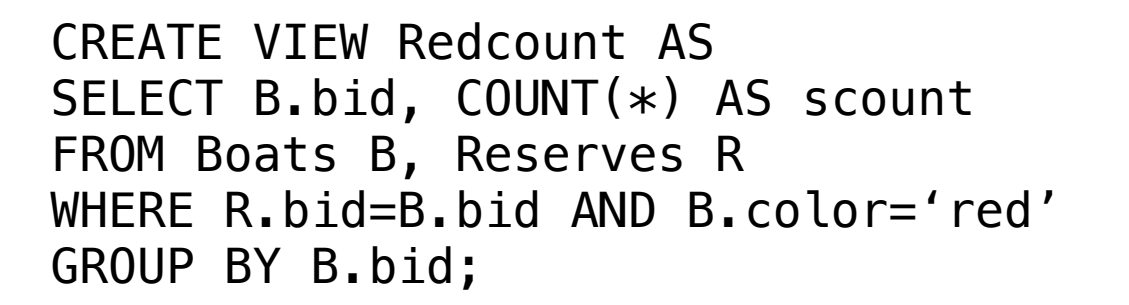

bid scount 102

SELECT \* from Redcount WHERE scount<10;

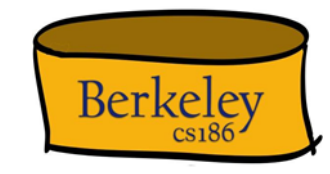

### Subqueries in FROM

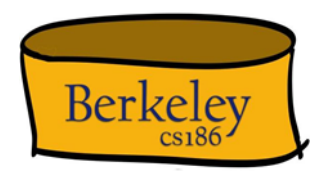

### Like a "view on the fly"!

SELECT  $*$ FROM (SELECT B.bid, COUNT (\*) FROM Boats B, Reserves R WHERE R.bid =  $B$ .bid AND  $B$ .color = 'red' GROUP BY B.bid) AS Redcount(bid, scount) WHERE scount < 10

WITH a.k.a. common table expression (CTE)

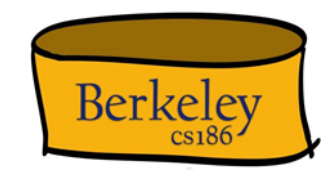

### Another "view on the fly" syntax:

```
WITH Redcount(bid, scount) AS 
(SELECT B.bid, COUNT (*) 
FROM Boats B, Reserves R 
WHERE R.bid = B.bid AND B.color = 'red'
GROUP BY B.bid)
```

```
SELECT * FROM Reds
WHERE scount < 10
```
### Can have many queries in WITH

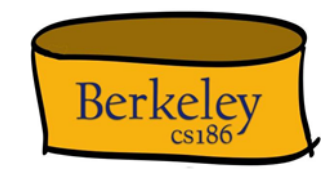

Cascade of queries: Redcount -> UnpopularReds

```
WITH Redcount(bid, scount) AS 
(SELECT B.bid, COUNT (*) 
FROM Boats B, Reserves R
WHERE R.bid = B.bid AND B.color = 'red'
GROUP BY B.bid),
```
UnpopularReds AS (SELECT \* FROM Redcount WHERE scount < 10)

SELECT \* FROM UnpopularReds;

### ARGMAX GROUP BY?

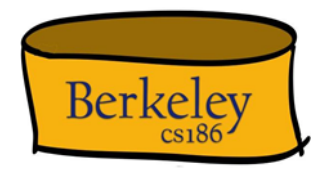

- More complex variation of previous argmax
- Find the sailors with the highest rating per age

```
WITH maxratings(age, maxrating) AS 
(SELECT age, max(rating) 
FROM Sailors 
GROUP BY age)
```

```
SELECT S.* 
   FROM Sailors S, maxratings m 
 WHERE S \cdot age = m.age
   AND S.\text{rating} = m.\text{maxrating};
```
### Testing SQL Queries

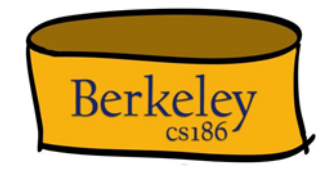

- Typically not every database instance will reveal every bug in your query.
	- Eg: database instance without any rows in it!
- Best to try to reason about behavior across all instances
- Also helpful: constructing test data.

### Tips for Generating Test Data

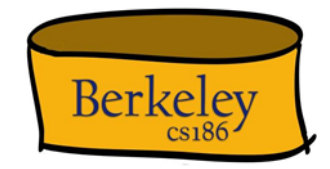

- Generate **random data**
	- e.g. using a service like mockaroo.com
- Try to construct data that could check for the following potential errors:
	- Incorrect output schema
	- Output may be missing rows from the correct answer (false negatives)
	- Output may contain incorrect rows (false positives)
	- Output may have the wrong number of duplicates.
	- Output may not be ordered properly.

### Summary

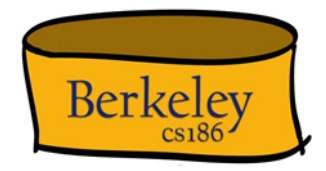

- You've now seen SQL—you are armed.
- A declarative language
	- Somebody has to translate to algorithms though...
	- The RDBMS implementor ... i.e. you!

### Summary Cont

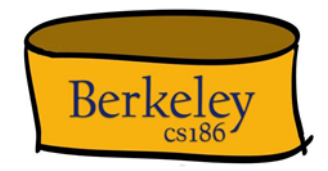

- The data structures and algorithms that make SQL possible also power:
	- NoSQL, data mining, scalable ML, network routing...
	- A toolbox for scalable computing!
	- Start talking about that in the next set of slides!
- We skirted questions of good database (schema) design
	- a topic we'll consider in greater depth later